## [Sep.-2016-New100% Success-Braindump2go 70-347 VCE and 70-347 PDF 176q Instant Download[NQ24-NQ30

2016/09 New Microsoft 70-347: Enabling Office 365 Services Exam Questions Released Today!Free Instant Download 70-347 Exam Dumps (PDF & VCE) 176Q&As from Braindump2go.com! 100% Real Exam Questions! 100% Exam Pass Guaranteed! 1.|2016/09 New 70-347 Exam Dumps (PDF & VCE) 176Q&As Download:http://www.braindump2go.com/70-347.html2.|2016/09 New 70-347 Exam Questions & Answers:

https://drive.google.com/folderview?id=0B75b5xYLjSSNflM5NTRpeEU2QjVSTTIFX3M4MEVQZ2NaR3VHZzFLSXZLUDU5N 05adDlQckU&usp=sharing QUESTION 24You are the Office 365 ProPlus administrator for your company. Each user is assigned an E3 license. All client computers are on a local area network. Users do not have administrative privileges on their client computers. You are configuring a network-based installation of the most recent version of Office for all client computers. You need to ensure that the installation process does not display any dialog boxes or require user input. Which option should you specify in the Configuration. xml file? A. < Display Level = "Minimal" AcceptEULA="TRUE" />B. < Display Level="Silent" AcceptEULA="TRUE" />C. < Display Level="None" AcceptEULA="TRUE" />D. < Display Level="Full" AcceptEULA="TRUE" /> Answer: CExplanation:

http://technet.microsoft.com/en-us/library/cc179195(v=office.15).aspx#ElementDisplay QUESTION 25Drag and Drop Question You are an Office 365 migration consultant. Your company has been hired to migrate the legacy email solution of another company to Office 365. You are creating a migration plan for the two scenarios shown in the following table. Scenario Desktop operating system Curr

Scenario Desktop operating system Current Office

| Table | Carron | Carron | Carron | Carron | Carron | Carron | Carron | Carron | Carron | Carron | Carron | Carron | Carron | Carron | Carron | Carron | Carron | Carron | Carron | Carron | Carron | Carron | Carron | Carron | Carron | Carron | Carron | Carron | Carron | Carron | Carron | Carron | Carron | Carron | Carron | Carron | Carron | Carron | Carron | Carron | Carron | Carron | Carron | Carron | Carron | Carron | Carron | Carron | Carron | Carron | Carron | Carron | Carron | Carron | Carron | Carron | Carron | Carron | Carron | Carron | Carron | Carron | Carron | Carron | Carron | Carron | Carron | Carron | Carron | Carron | Carron | Carron | Carron | Carron | Carron | Carron | Carron | Carron | Carron | Carron | Carron | Carron | Carron | Carron | Carron | Carron | Carron | Carron | Carron | Carron | Carron | Carron | Carron | Carron | Carron | Carron | Carron | Carron | Carron | Carron | Carron | Carron | Carron | Carron | Carron | Carron | Carron | Carron | Carron | Carron | Carron | Carron | Carron | Carron | Carron | Carron | Carron | Carron | Carron | Carron | Carron | Carron | Carron | Carron | Carron | Carron | Carron | Carron | Carron | Carron | Carron | Carron | Carron | Carron | Carron | Carron | Carron | Carron | Carron | Carron | Carron | Carron | Carron | Carron | Carron | Carron | Carron | Carron | Carron | Carron | Carron | Carron | Carron | Carron | Carron | Carron | Carron | Carron | Carron | Carron | Carron | Carron | Carron | Carron | Carron | Carron | Carron | Carron | Carron | Carron | Carron | Carron | Carron | Carron | Carron | Carron | Carron | Carron | Carron | Carron | Carron | Carron | Carron | Carron | Carron | Carron | Carron | Carron | Carron | Carron | Carron | Carron | Carron | Carron | Carron | Carron | Carron | Carron | Carron | Carron | Carron | Carron | Carron | Carron | Carron | Carron | Carron | Carron | Carron | Carron | Carron | Carron | Carron | Carron | Carron | Carron | Carron | Carron | Carron | Carron | Carron

You need to evaluate whether the client computer software supports Office 365. Which software requires action? To answer, drag the appropriate status to each target in the scenario table. Each status may be used once, more than once, or not at all. You may need to drag the split bar between panes or scroll to view content.

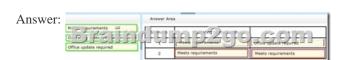

QUESTION 26Your company decides to migrate all users to Office 365.As part of the migration, Office 365 ProPlus will be installed on all client computers and the company will use Office Telemetry. You need to produce a report that contains the information collected by Office Telemetry. Which three types of information can you include in the report? Each correct answer presents part of the solution. A. Information about files that are not in the Most Recently Used listB. The names of add-ins and solutions that interact with OfficeC. The file names of Office files that are in the Most Recently Used listD. System information such as user name and computer nameE. The contents of all files that are in the Most Recently Used list Answer: BCD QUESTION 27A company is upgrading from Office 2010 to Office 365 ProPlus. The company plans to use the Telemetry Dashboard to identify document compatibility issues. You need to enable telemetry and immediately trigger data collection. Which two actions should you perform? Each correct answer presents part of the solution. A. Modify the AgentInitWait and AgentRandomDelay registry values on the client computers.B. Configure a Group Policy Object to turn on telemetry data collection in the User Configurationsettings.C. Configure a Group Policy Object to turn on telemetry data collection in the Computer Configuration settings.D. Delete the contents of the telemetry shared folder.E. Run the gpupdate. exe /force command on the file server that hosts the telemetry shared folder. Answer: AB QUESTION 28Your company hires a new human resources consultant. Corporate policy specifies the following requirements for consultants:- Consultants must supply their own laptops.- The company must supply an Office 365 cloud account. - Consultants may have access only to Microsoft Exchange Online, Microsoft SharePoint Online, and Office 365 ProPlus.In the Office 365 admin center, you create an account for the consultant and assign an E3 license to the account. You send instructions to the consultant for installing Office365 ProPlus on her laptop. The consultant signs in to the Office 365 portal and changes her password when prompted to do so. She successfully accesses her email by using Outlook Web App (OWA). She attempts to install Office 365 ProPlus, but is unable to do so. The Software page of the Office 365 portal

displays the options shown in the following image. You need to ensure that the consultant can install Office 365 ProPlus. What

should you do?

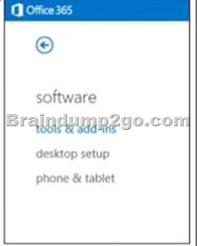

A. License the consultant's account for Office 365 ProPlus.B. License the consultant's account for Office Web Apps.C. Issue a corporate laptop to the consultant and have her restart the Office 365 ProPlus installation process on that laptop.D. Assign an El license to the consultant's account. Answer: AExplanation:

http://www.firebrandtraining.co.uk/pdf/learn/microsoft/mcsa-office-365-important-facts-for-office-365.pdf QUESTION 29You are the Office 365 administrator for your company. The company environment includes Office 2007, Office 2010, Office 2013, Windows 7, and Windows 8. Office Telemetry logging has been enabled in the environment. The company plans to use coauthoring. You need to gather information about Microsoft Excel XLS real-time data (RTD) add-ins. Which two methods can you use to achieve this goal? Each correct answer presents a complete solution. A. Open workbooks by using Excel 2013 on client computers that run Windows 7.B. Open workbooks by using Excel 2013 on client computers that run Windows 8.C. Open workbooks by using Excel 2007 or Excel 2010 on client computers that run Windows 7.D. Open workbooks by using Excel 2007 or Excel 2010 on client computers that run Windows 8. Answer: ABExplanation:

 $\underline{http://msdn.microsoft.com/en-us/library/office/jj230106(v=office.15).aspx}$ 

http://technet.microsoft.com/en-us/library/jj863580(v=office.15).aspx QUESTION 30Hotspot QuestionYou are the Microsoft Exchange Online administrator for your company. The company has been using Exchange Online for over two years. Employees report that items are disappearing from their primary mailboxes. You discover that an old retention policy is enabled for the employee mailboxes. You need to ensure that items are not automatically removed from employees' primary mailboxes. How should you complete the relevant Windows PowerShell script? To answer, select the correct code segment from each list in the answer area.

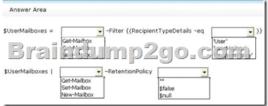

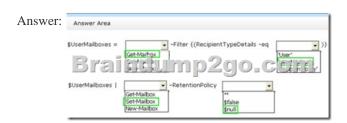

!!!RECOMMEND!!!1.Braindump2go|2016/09 New 70-347 Exam Dumps (PDF & VCE) 176Q&As Download: http://www.braindump2go.com/70-347.html2.Braindump2go|2016/09 New 70-347 Exam Questions & Answers: https://drive.google.com/folderview?id=0B75b5xYLjSSNflM5NTRpeEU2QjVSTTlFX3M4MEVQZ2NaR3VHZzFLSXZLUDU5N

This page was exported from -  $\underline{\text{Braindump2go Free Exam Dumps with PDF and VCE Collection}}$  Export date: Fri Nov 22 13:41:49 2024 / +0000 GMT

05adDlQckU&usp=sharing